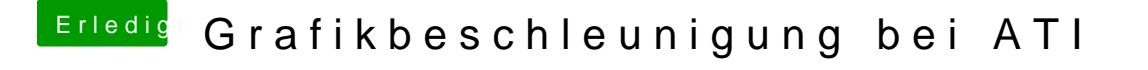

Beitrag von Dr. Ukeman vom 25. Mai 2012, 10:01

so habe ich es verstanden.

Die Quelle ist zwar für Leopard aber laut Berichten geht das auch unter Sno

habe oben noch die Quelle ergänzt